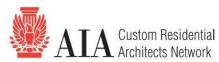

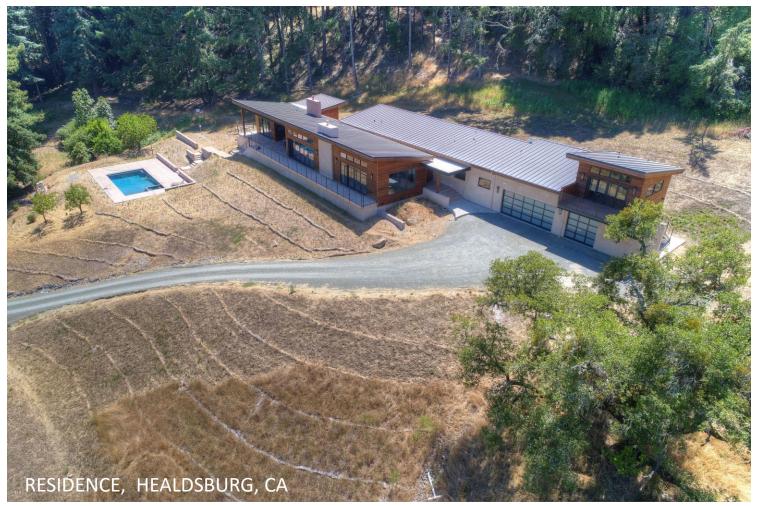

## STRENINGARCHITECTS

WWW.STRENINGARCHITECTS.COM

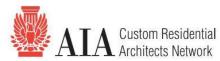

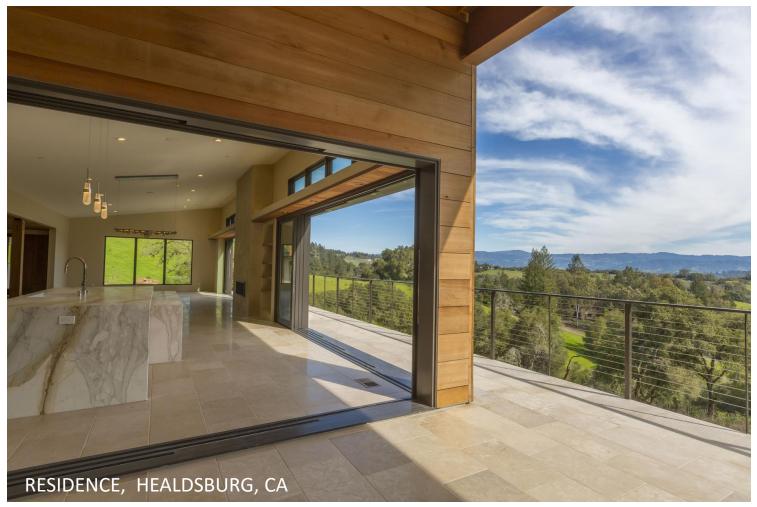

## STRENINGARCHITECTS

WWW.STRENINGARCHITECTS.COM

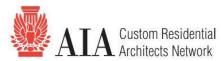

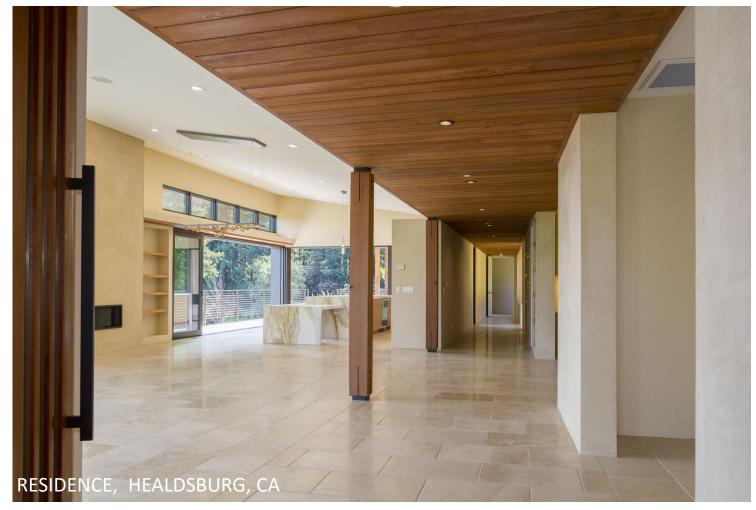

## STRENINGARCHITECTS

**WWW.STRENINGARCHITECTS.COM** 

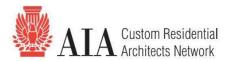

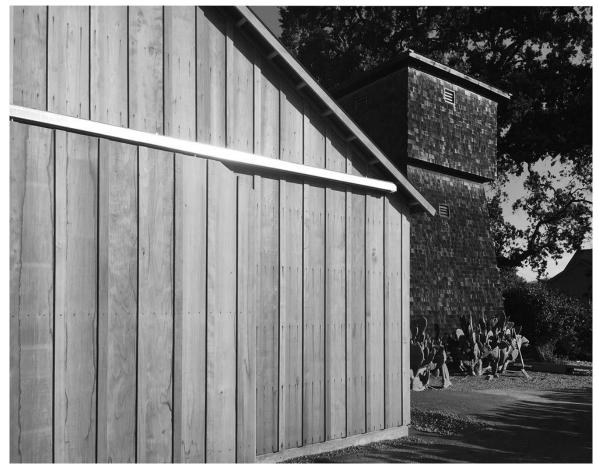

Schmidt Addition – Yountville, CA

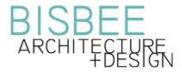

www.bisbeearchitecture.com

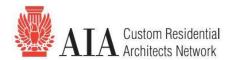

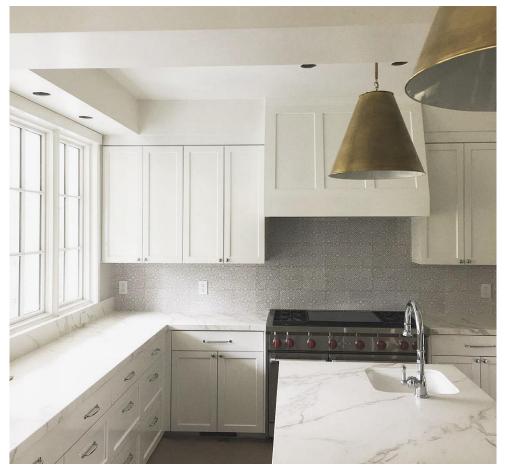

**Mount Rose Remodel - Reno, NV** 

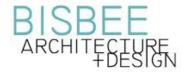

www.bisbeearchitecture.com

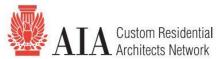

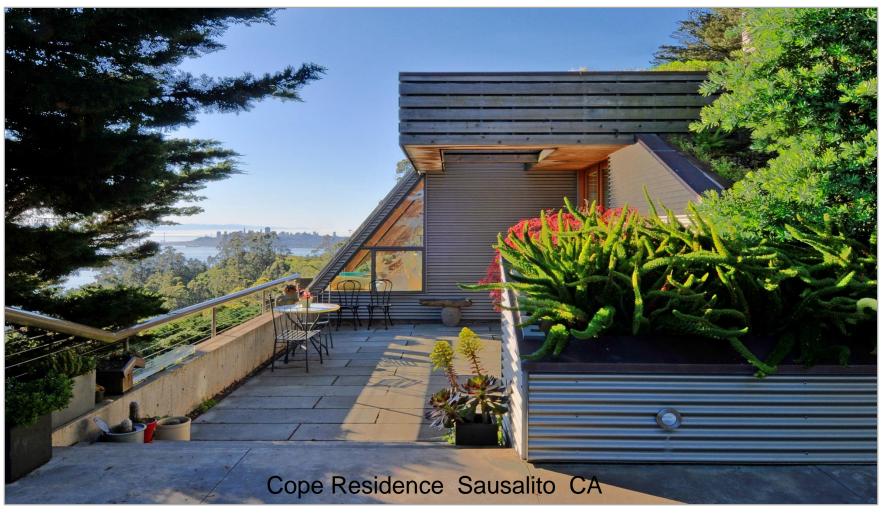

Obie G. Bowman Architect FAIA

www.obiebowman.com

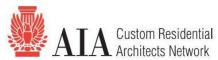

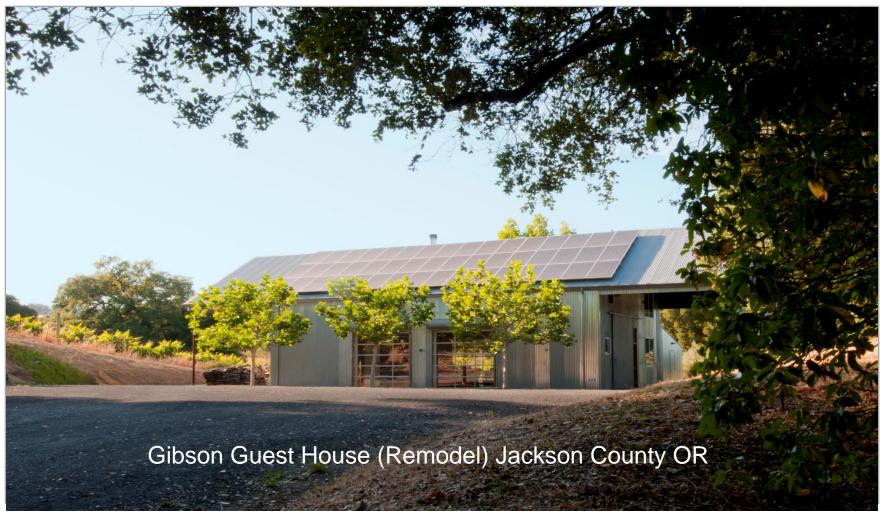

Obie G. Bowman Architect FAIA

www.obiebowman.com

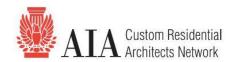

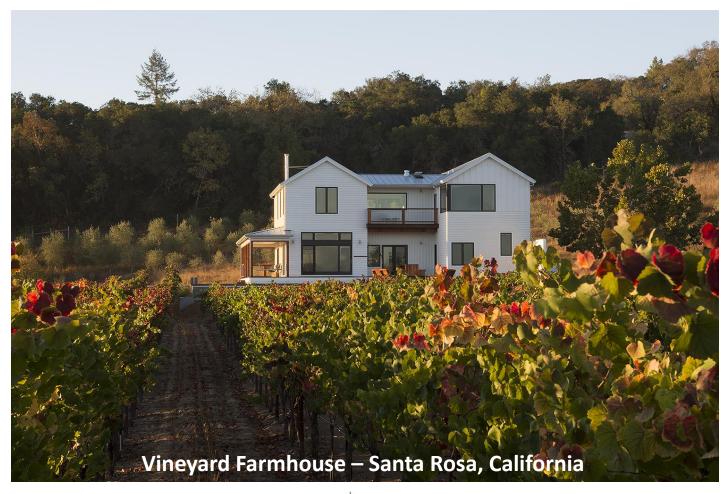

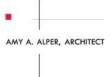

www.alperarchitect.com

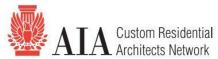

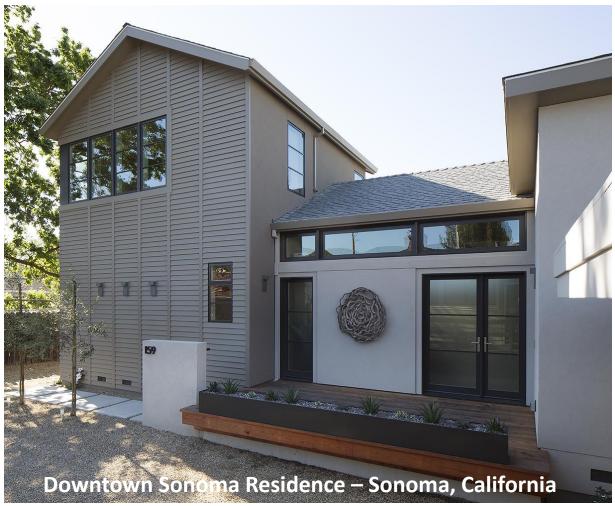

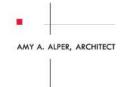

www.alperarchitect.com

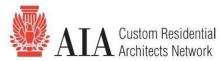

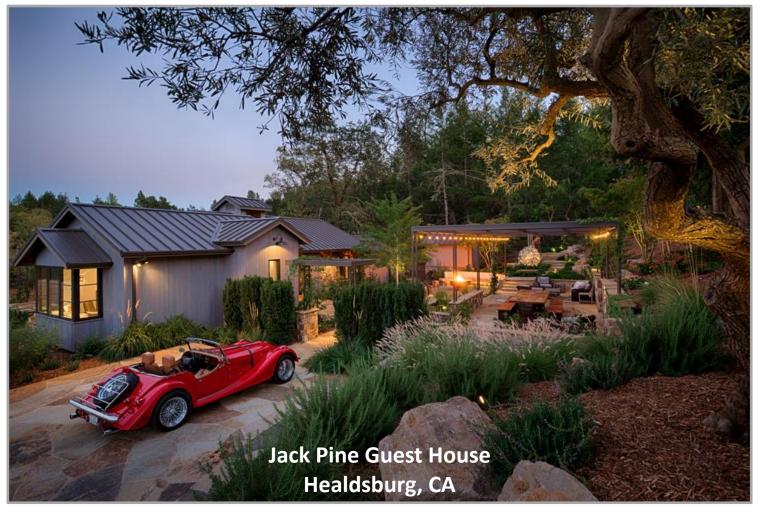

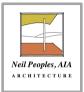

NPARCH@NPARCH.BIZ

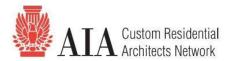

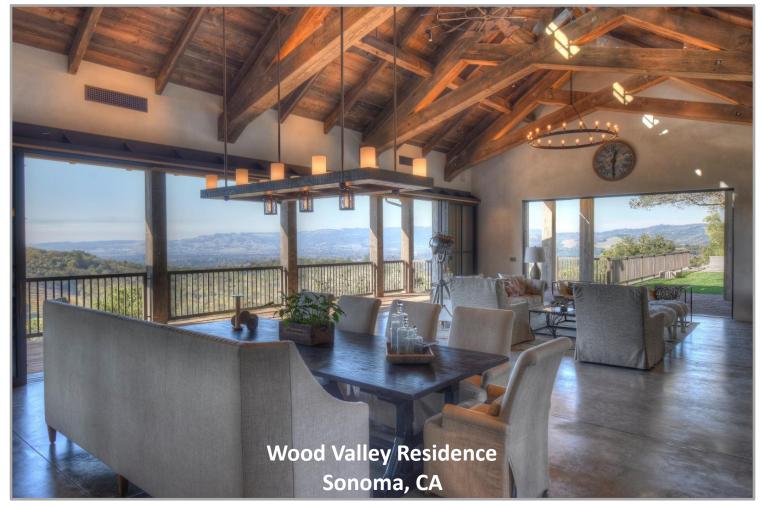

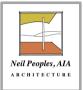

NPARCH@NPARCH.BIZ

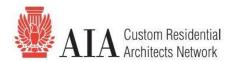

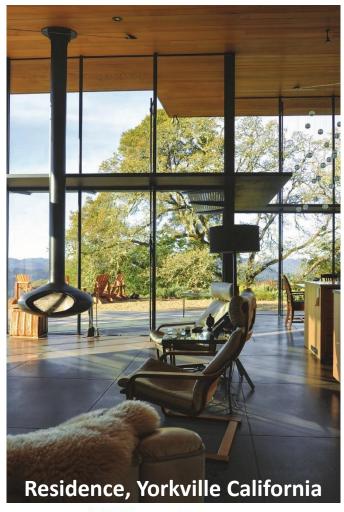

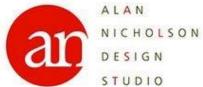

http://www.andesignstudio.com

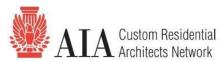

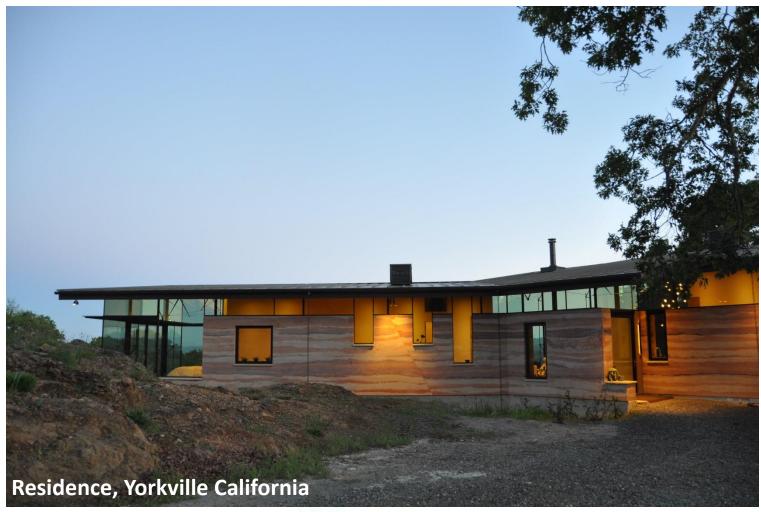

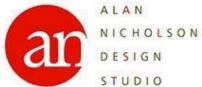

http://www.andesignstudio.com

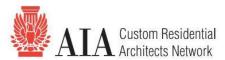

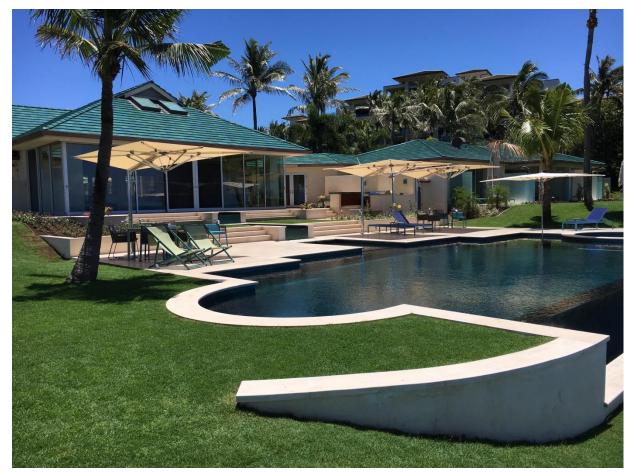

Ramsey Project: Kapalua, Maui Hawaii.

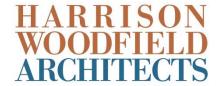

www.harrisonwoodfieldarch.com

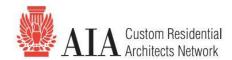

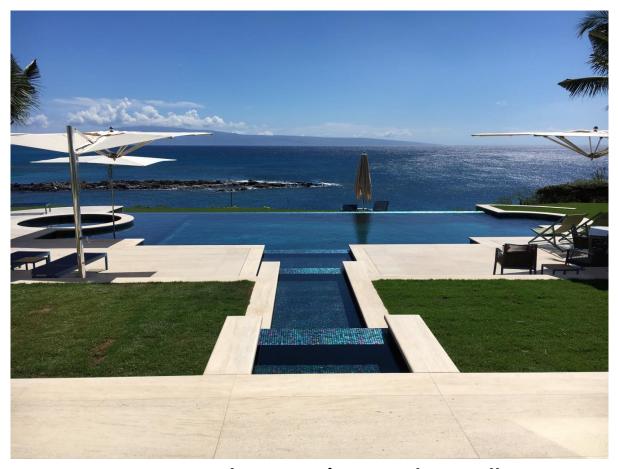

Ramsey Project: Kapalua, Maui, Hawaii.

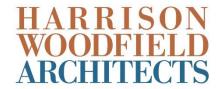

www.harrisonwoodfieldarch.com